## **PSP1 Project Summary Form Directions Planning Phase**

Follow these directions during the planning phase to compute the project estimates.

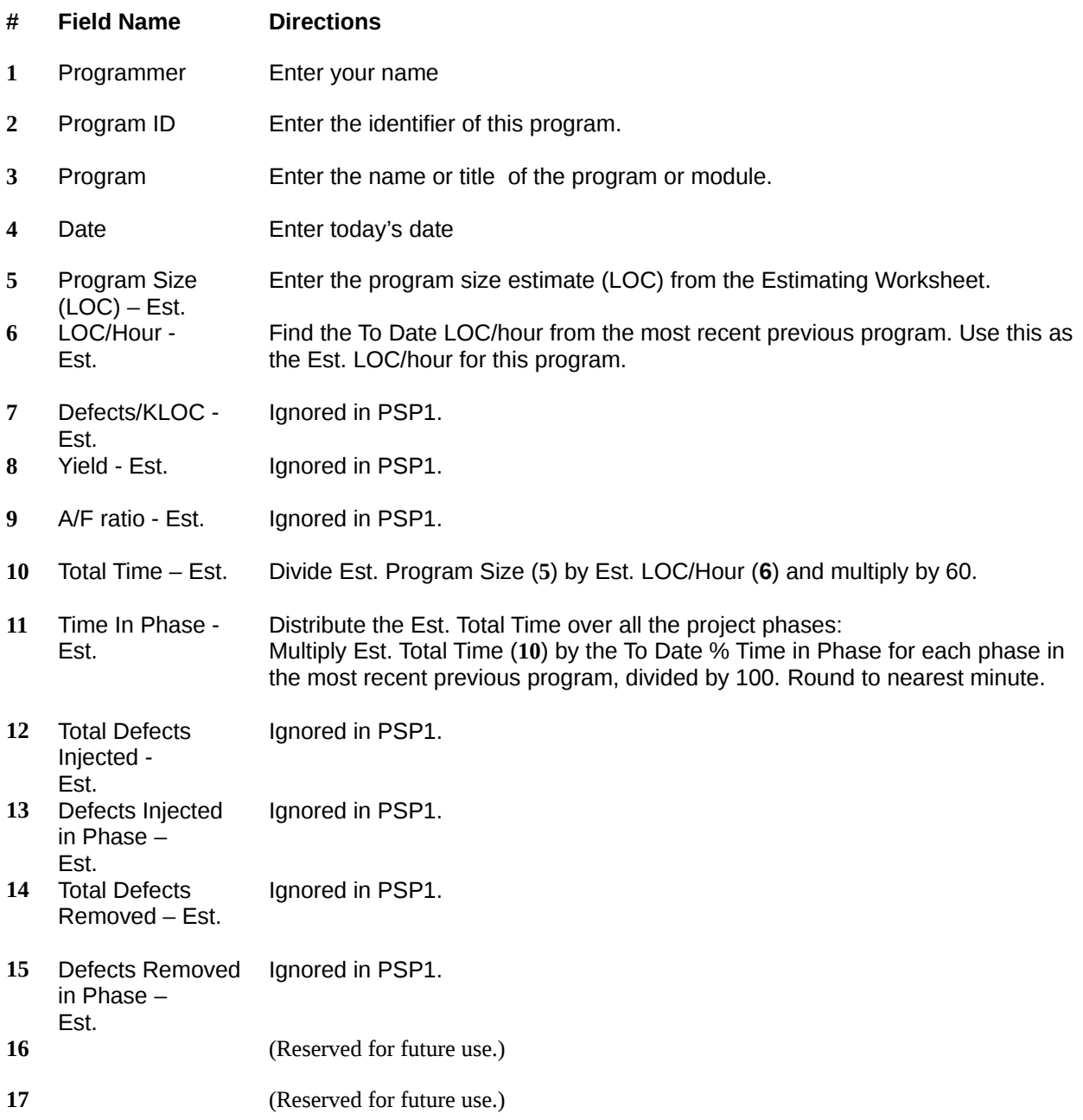

## **PSP1 Project Summary Form Directions PostMortem Phase**

Follow these directions during the postmortem phase to compute the project statistics.

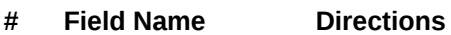

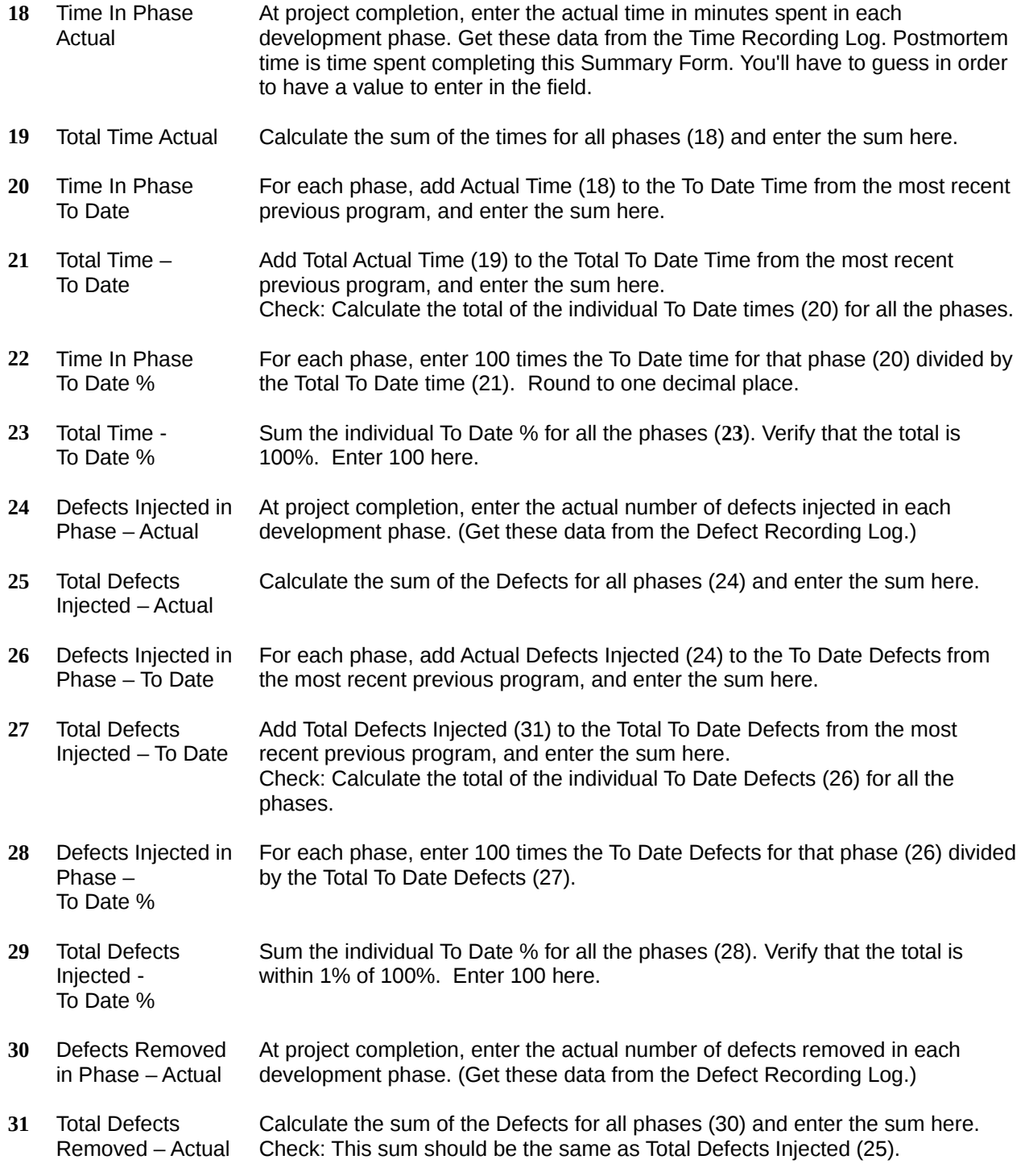

- **32** Defects Removed in Phase – To Date For each phase, add Actual Defects Removed (30) to the To Date Defects Removed from the most recent previous program, and enter the sum here.
- **33** Total Defects Removed – To Date Add Total Defects Removed (31) to the Total To Date Defects from the most recent previous program, and enter the sum here. Check: Calculate the total of the individual To Date Defects (32) for all the phases.
- **34** Defects Removed in Phase – To Date % For each phase, enter 100 times the To Date Defects for that phase (32) divided by the Total To Date Defects (33).
- **35** Total Defects Removed - To Date % Sum the individual To Date % for all the phases (34). Verify that the total is 100%. Enter 100 here.
- **36** Actual Defects Removed – After Development Enter here any defects found and removed during product release. (That is, any time after you judge development is complete, including formal acceptance testing).
- **37** To Date Defects Removed – After Development When a defect is discovered after finishing this form, it is necessary to recalculate the To Date Release Defects for ALL SUBSEQUENT project summary forms.
- **38** Program Size (LOC) – Actual Count the actual Lines of Code you wrote, using your Line Counting Standard.
- **39** Program Size (LOC) – To Date Add Actual Program Size (38) to To Date LOC from the most recent previous program.
- **42** LOC/Hour Actual Divide Actual Program Size (38) by Total Time (19) multiplied by 60. For example, 45 lines written in 90 minutes, productivity =  $45/90 * 60 = 30$
- **43** LOC/Hour To Date Divide To Date Program Size (39) by To Date Total Time (21) multiplied by 60.
- **44** Defects/KLOC Actual Multiply the Total Actual Defects (25) by 1000 and divide by the Program Size (38). For example, with 17 defects to date and 153 Total New & Changed LOC, defects/KLOC To Date = 1000 \* 17 / 153 = 111.1.
- **45** Defects/KLOC To Date Multiply the Total To Date Defects (21) by 1000 and divide by the To Date Program Size (39).
- **46** Yield Actual Ignored in PSP1.
- **47** Yield To Date Ignored in PSP1.
- **48** A/F ratio Actual Ignored in PSP1.
- **49** A/F ratio To Date Ignored in PSP1.